## REGISTRO DE IMÓVEIS REGISTRO GERAL

fls. 050vº

ළි

### Livro  $N.° 2-s$

ANO 1986

#### MATRÍCULA N.º 6.104-

#### DATA 25 / 07 / 1986

MÓVEL: consistente de um terreno situado a rua Dr. Luiz Pinto, digo, Dr. Luiz Carneiro de<br>Mendonça, nesta cidade, foreiro a Prefeitura local, medindo 50,00m de frente e de fundos<br>por 42,00m mais ou menoss de cada lado, con que datilografei.Eu

que datitografoi. Es que juino de 1986. Faço registra aqui, que, por escritura de incorpo-<br>
14. 106. Data is 25 que juino de 1986. Faço registra aqui, que, por escritura de incorpo-<br>
71, brasileiro, casado, engenheiro civi Valenciano de Assistencia Social, como tempem a totalidade de seu patrimonio líquido e<br>transferência e incorporação dos mesmos bens ao patrimônio da Irmandade da Senta Casa da<br>Misericordia de Valença, sendo estad designada bstituta que datilografei.Eu,

R-2/6.104 - DATA: 03 DE OUTUBRO DE 2007. Faço registrar aqui, o Termo de Penhora, extraído dos autos da Ação Monitória N/F Execução de Titulo Judicial-Processo nº. 2004.064.001258-6, em que é requerente ORTOVALE CLINICA DE ORTOPEDIA TRAUMATOLOGIA E FIOSIOTERAPIA LIDA, representante legal João Gameiro Miragaya e executado IRMANDADE DA SANTA CASA DE MISERICÓRDIA DXED VALENA- HOSPITAL JOSÉ FONSECA, tontorme decisão datada de 22/12.2006 pela MM: Dr<sup>3</sup>. Juíza em Exercício – Dr<sup>3</sup>. Febelisa Gomes de Souza, determinando a penhoraxido inóvel constante desta matricula<br>referido é perdade e dou 16. Eu, Called Dilson Sampat<del>o, aquiliar que digite i. E, ou</del>

- Av- 3/6.104 – Faço averbar aqui, em cumprimento ao Oficio nº. 1.322/2011/OF, datado de 05 de julho de 2011,<br>expedido pela Juíza de Direito – Drª. Raquel Gouveia da Cunha Portugal, extraído dos autos da Ação de Execução Título Judicial - Processo nº. 0001300-58.2004.8.19.0064 (2004.064.001258-6), em que é Exequente: ORTOVALE CLINICA DE ORTOPEDIA TRAUMATOLOGIA E FISIOTERAPIA LTDA., pelo seu representante legal: João Gameiro Miraguaia; e, Executada: IRMANDADE DA SANTA CASA DE MISERICÓRDIA DE VALENÇA- HOSPITAL JOSÉ FONSECA, determinando que seja dado Baixa no gravame constante no imóvel acima matriculado de propriedade do executado.<br>Tudo conforme documento que me foi apresentado e que aqui fica arquivado. O referido é verdade e dou fé. Valenç

TRI.I ato<br>ROH86616 DHL R4/6.104 - DATA: 30 de setembro de 2011. Faço registrar aqui, o MANDADO DE EXECUÇÃO E PENHORA, extraído dos autos da Ação de Execução de Titulo Extrajudicial, Processo nº. 0001874-37.2011.8.19.0064, datado de 18 de abril de 2011, em curso pelo Cartório da Secretaria da 1ª Vara desta Comarca de Valença, RJ, em que é Exeqüente: WHITE MARTINS GASES INDUSTRIAIS LTDA; e Executado; IRMANDADE DA SANTA CASA DE MISERICÓRDIA DE VALENÇA, determinando seja PENHORADO o imóvel objeto desta valenciala, para garantir o pagamento da execução. - Dilson Sampaio, auxiliar que digitei. E, eu (R): 1 ato<br>RQN58998 CHD

R-5/6.104 - DATA: 30 de setembro de 2011. Faço registrar aqui, o MANDADO DE EXECUÇÃO E PENHORA, extraída dos autos da Ação de Execução por Titulo Extrajudicial – Processo nº. 0001875-22.2011.8.0064, datado de 18 de abril de<br>2011, em curso pelo Cartório da Secretaria dada 1ª Vara desta Comarca de Valença, RJ, em que é Exeqüente: W MARTANS GASES INDUSTRIAIS LTDA.; e, Executado: IRMANDADE DA SANTA CASA DE MISERICÓRDIA DE VALENCA. determinando seja JENHORADO, o imóvel objeto desta matriculas, para garantir o pagamento da execução. (R):1 ato<br>RQN59000 CHG

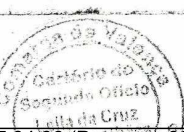

Protocolada por GETULIO FARINA DE ALMEIDA em 08/07/2015 17:04:06 (Processo 0027975-46.2015.4.02.5119) Assinado eletronicamente. Certificação digital pertencente a DAYARA ALICE FERREIRA DA SILVA<br>Documento No: 72296718-7-0-12-2-757190 - consulta à autenticidade do documento através do site http://www.jfrj.jus.br/autenticidad

# CARTÓRIO DO SEGUNDO OFÍCIO DE VALENÇA-R.<br>Rua dos Mineiros nº 142-A-Centro-CEP 27.600-000 – Telefone- 2453-4995<br>CERTIDÃO

Certifico que a presente fotocópia é a fiel reprodução da<br>MATRICULA nº <u>6 - 104 d</u>o Livro 2 <del>= S</del> fls. <u>050</u>∨9<br>desta 1ª Circunscrição Imobiliária. O referido é verdade e dou fé.-

 $26913.$ Valença, 24 de outubro de **CAN** SELO DE FISCALIZAÇÃO PEDRO IVO DA COSTA-Titular<br>LEILA DA CRUZ SILVA MAGALHÃES - Suby Valido com selo CORREGEDORIA GERAL! de Fiscalização CERLIDÃO<sup>11</sup>

Cartori. Se Gan

ZZF

UZN12501